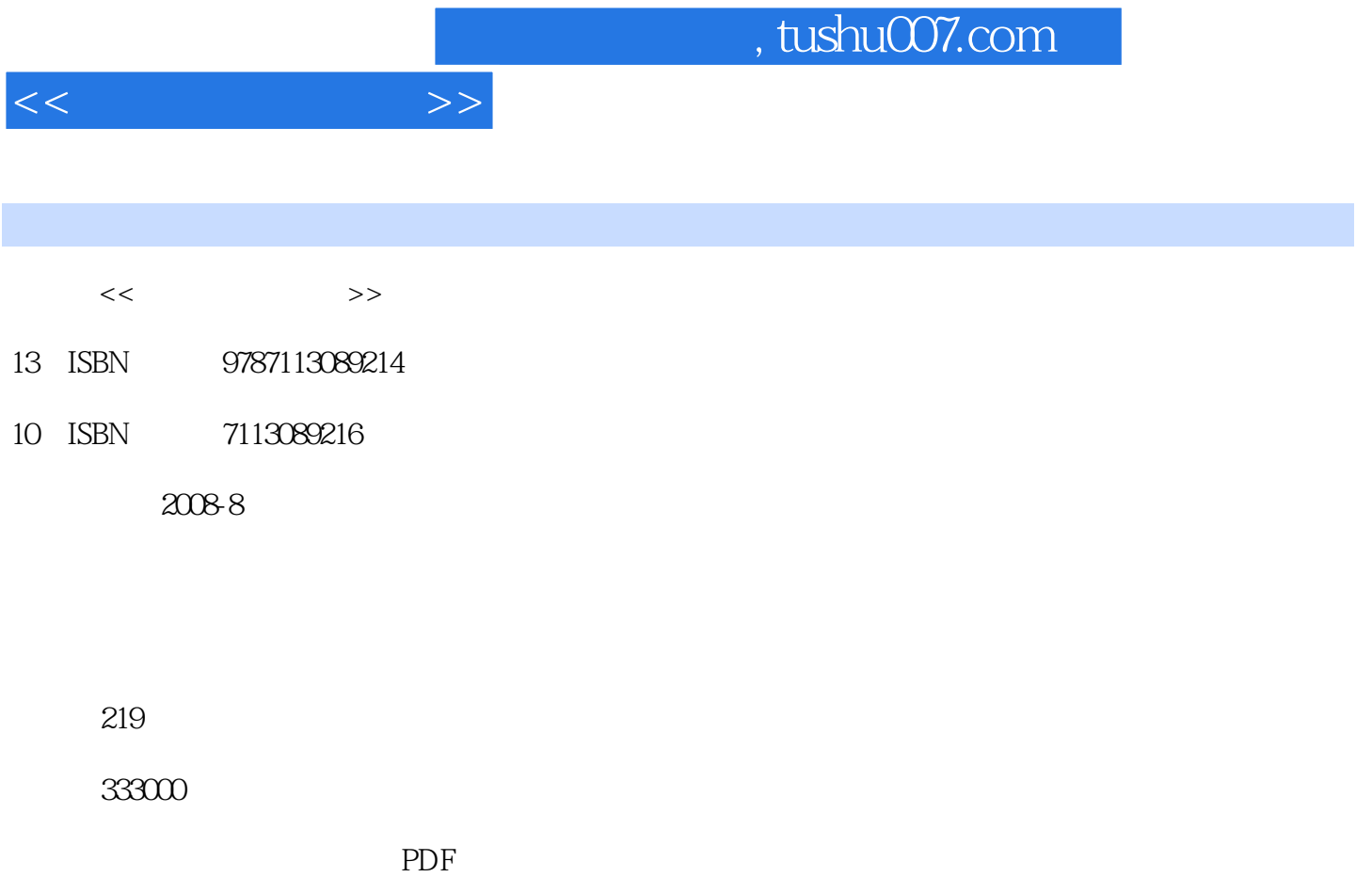

http://www.tushu007.com

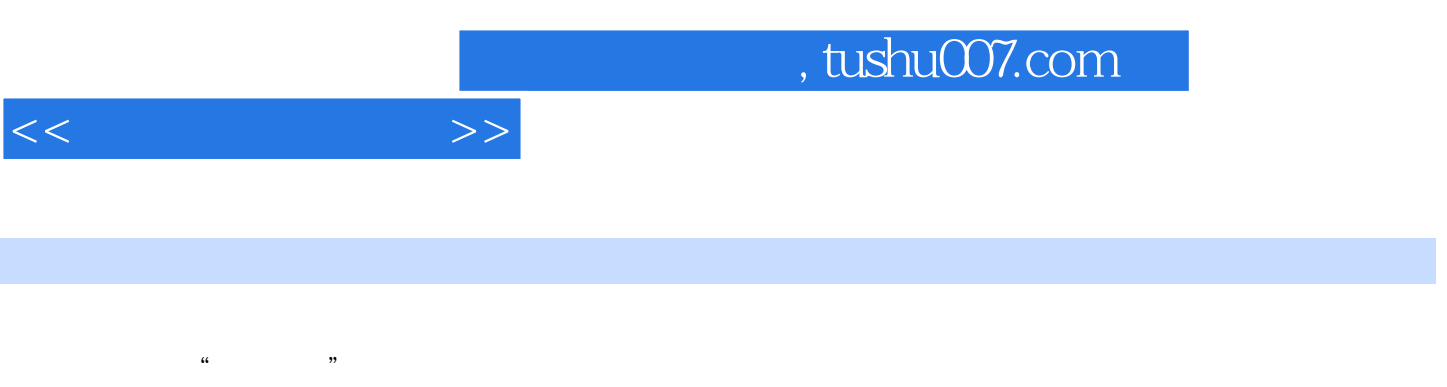

内容包括计算机基础知识、Windows Word 2003 Excel 2003 PowerPoint 2003 Access 2003 FrontPage 2003

 $1.1$  $1.1.1$  $1.1.2$  $1.1.3$  $1.2$  $1.21$  $1.22$  $1.23$  $1.3$ 1.31 1.32  $1.4$  $1.41$  $1.42$ 1.43  $1.44$  $1.45$  $1.46$  $1.5$  Internet  $1.5.1$  Internet  $1.52$  IP  $1.5.3$  Internet 1.6 Internet Explorer  $1.61$  IE  $1.62$  (1.0.2  $\cdot$  $1.63$  "  $1.64$  IE 60 1.7 Internet  $1.7.1$  www  $1.7.2$  $1.7.3$  $1.7.4$ 1.8 2<sup>d</sup> Windows XP  $2.1$  Windows XP  $2.1.1$  Windows XP  $21.2$  Windows XP  $21.3$  Windows XP  $2.1.4$  $21.5$  $21.6$  Windows XP 2.2 Windows XP  $221$ 222

 $<<$  and the  $>>$ 

 $1$ 

 $<<$  and  $>>$ 

223 2.24 2.3 Windows XP 231 232 2.3.3 2.34 235 2.4 Windows XP  $24.1$ 24.2 24.3 Windows XP  $25$  $2.5.1$ 25.2 25.3 254 255 25.6 2.6 Windows XP 261 262 263 第3章 文字处理软件Word 2003 3.1 Word 2003 3.1.1 Word 2003 3.1.2 Word 2003 3.1.3 Word 2003  $32<sub>2</sub>$ 321 322 323 324 325 326 33 331 332 333 334 335 336 337  $34$ 341 342 343

 $<<$ 

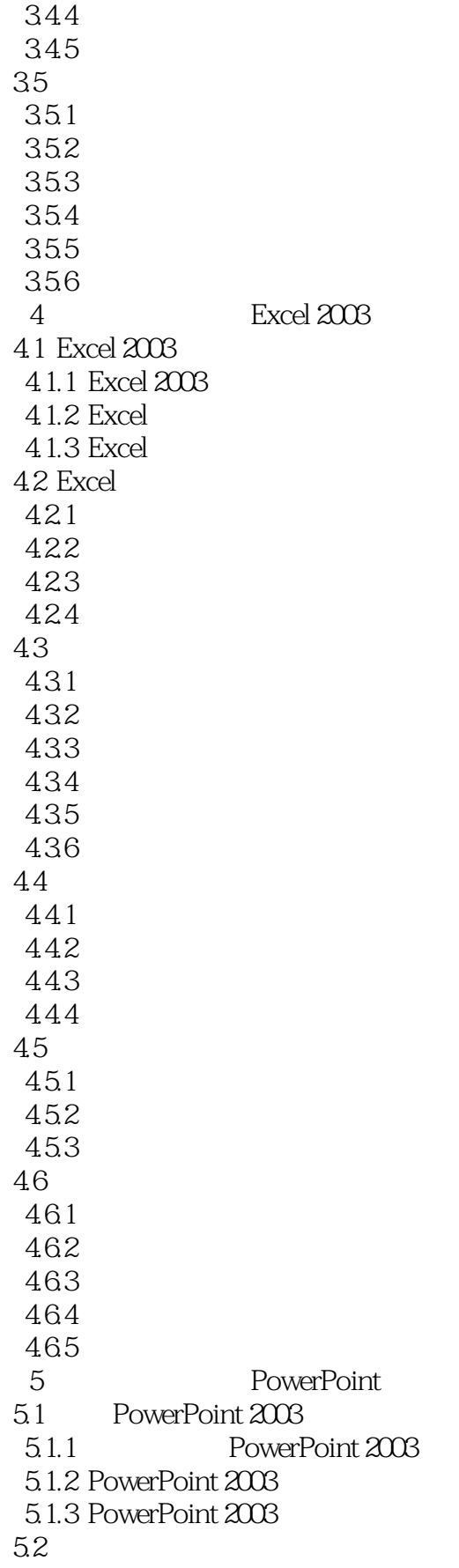

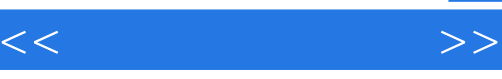

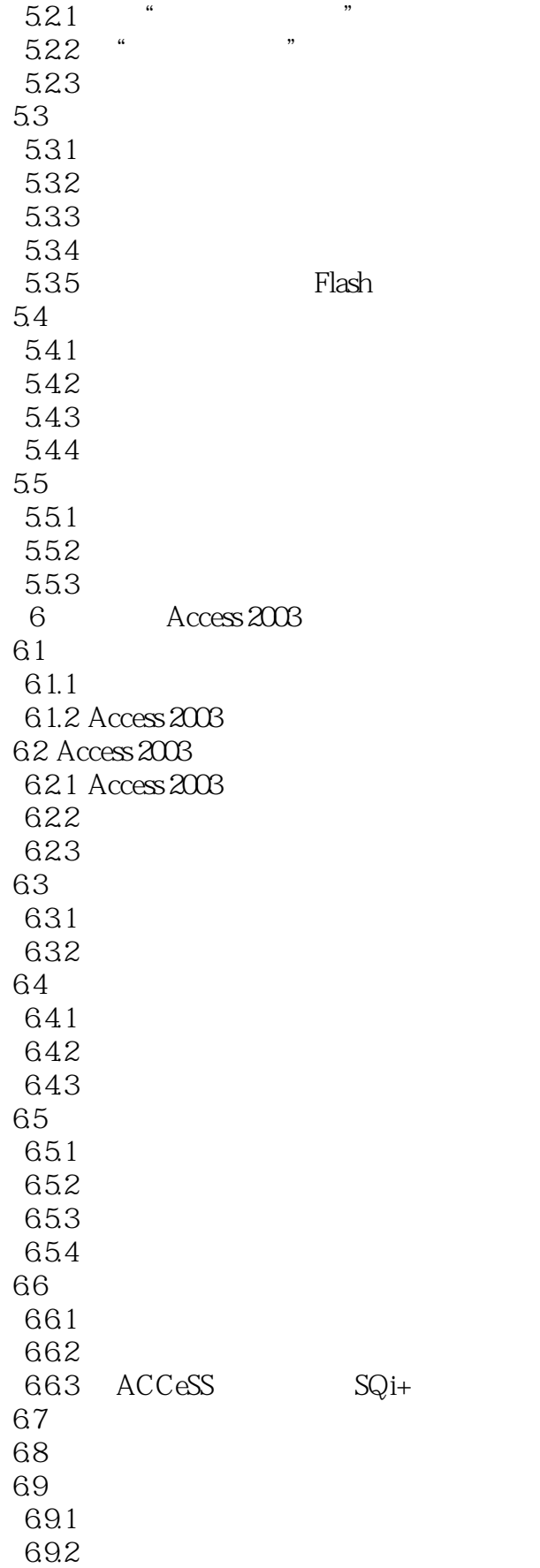

 $<<$ 

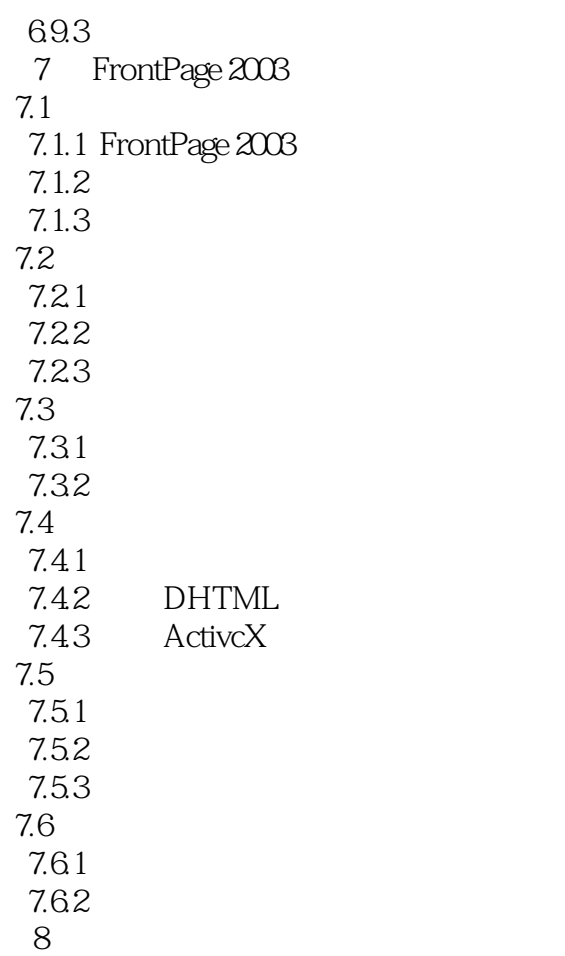

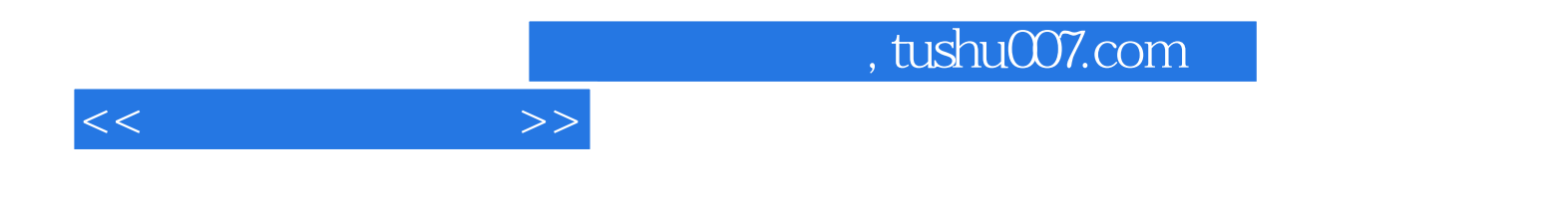

本站所提供下载的PDF图书仅提供预览和简介,请支持正版图书。

更多资源请访问:http://www.tushu007.com